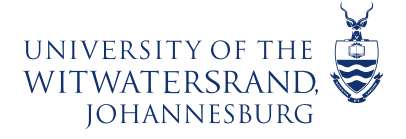

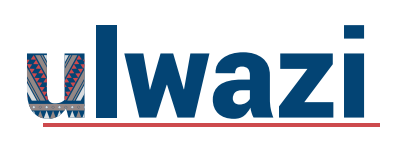

# How to Install the Canvas Student Mobile App on an Android device

**Step 1:** Go to your app store, search for **Canvas Student** and install the app

**Step 2:** Open **Canvas Student**

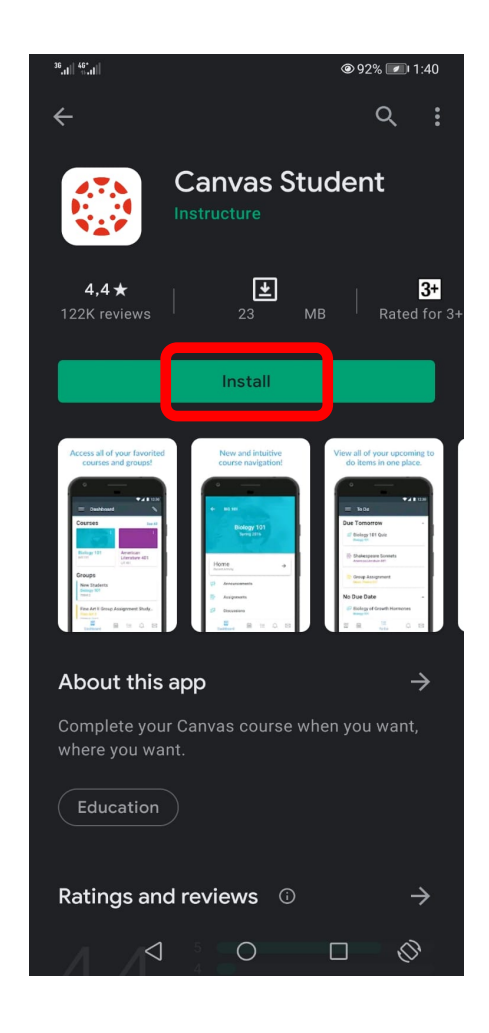

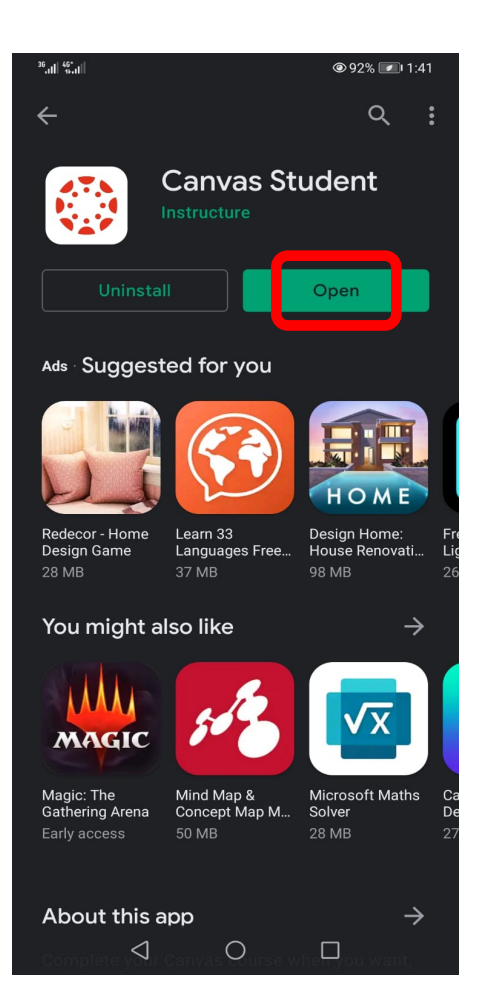

This course content is offered under a CC Attribution Non-Commercial ShareAlike licence and where applicable sourced from Instructure https://community.canvaslms.com/. Content in this document can be considered under this license unless otherwise  $\log$  0 moted.

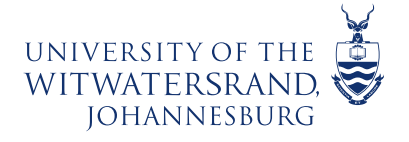

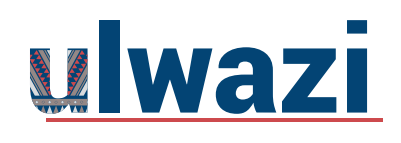

## LEARNING AND **TEACHING** STUDENT SUPPORT

#### **Step 3:** Select 'Find my School'

**Step 4:** Enter 'University of the Witwatersrand' and click 'Next'

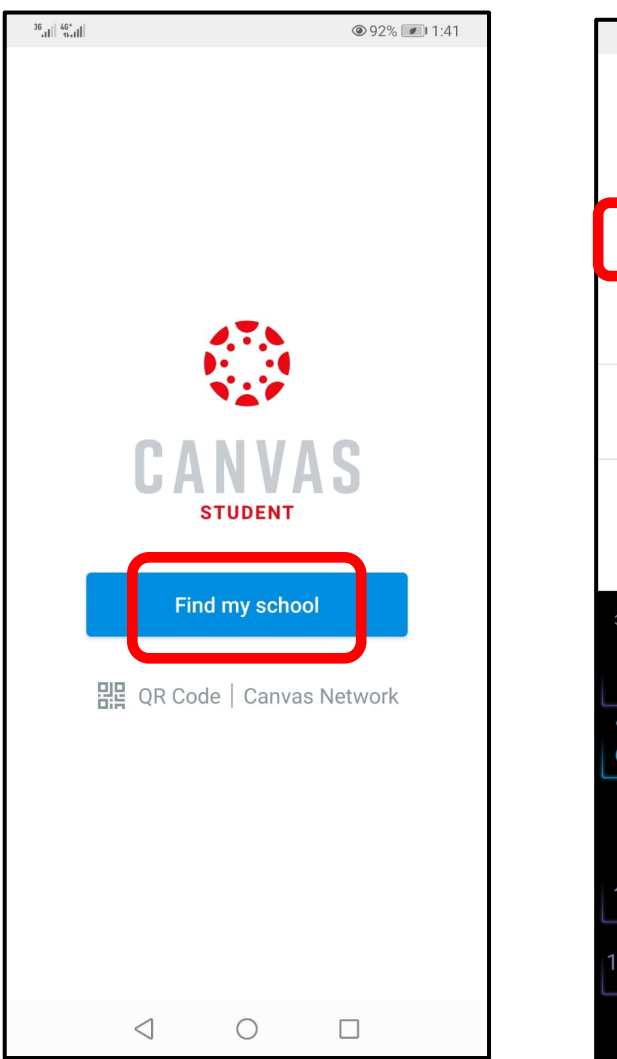

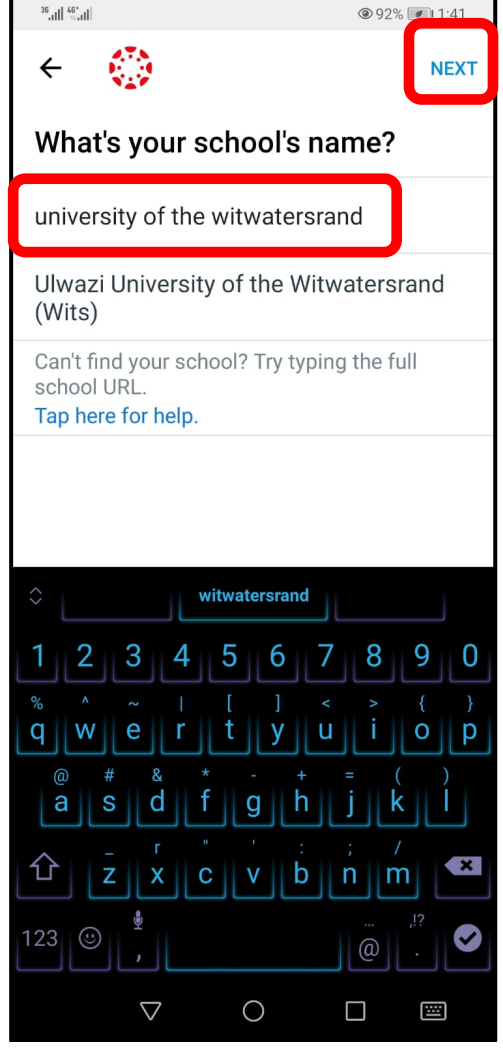

This course content is offered under a CC Attribution Non-Commercial ShareAlike licence and where applicable sourced from Instructure https://community.canvaslms.com/. Content in this document can be considered under this license unless otherwise  $\omega$  noted.

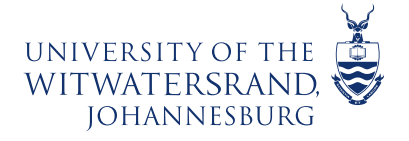

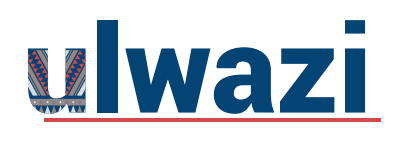

## LEARNING AND TEACHING STUDENT SUPPORT

### **Step 5:** Enter your Wits email address and select 'Next'

#### $^{36}$  all  $^{46}$  all  $91\%$  1:42  $\leftarrow$ ulwazi.wits.ac.za Microsoft Sign in Email, phone, or Skype Can't access your account? **Next** lan 2 3  $5 \parallel 6$ 7 8 9 0  $t \parallel y \parallel u$  $q \parallel w \parallel e \parallel$  $\circ$  $\vert \mathsf{p} \vert$  $\mathsf{d}$  $g \parallel h \parallel$ a **S**  $Z \mid X \mid C \mid V \mid b \mid n \mid m$ 123 ©  $@$  $\overline{\nabla}$  $\bigcirc$  $\Box$ 圖

#### **Step 6:** Enter your Wits password and select 'Sign In'

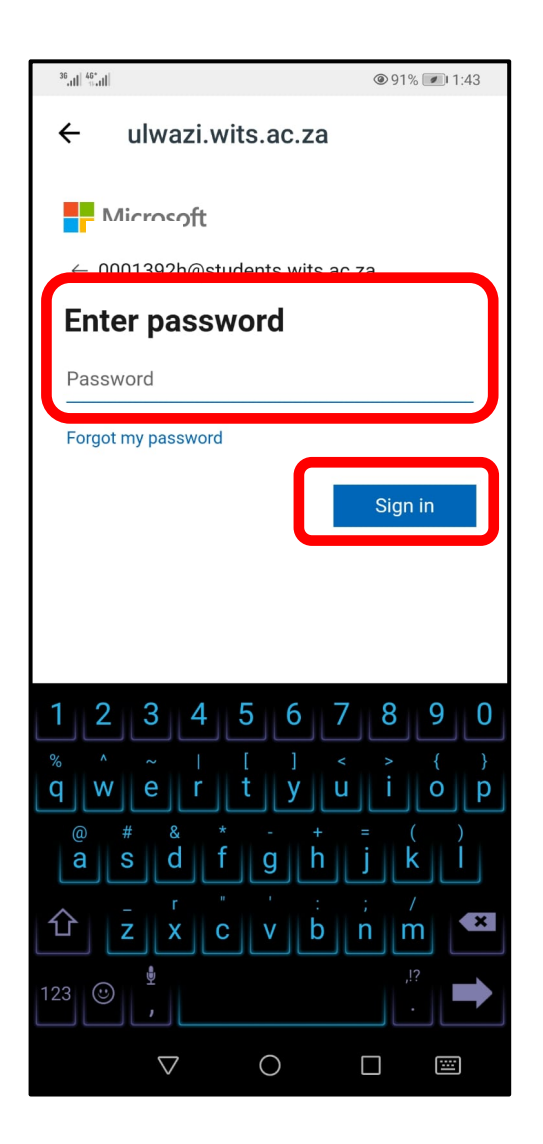

This course content is offered under a CC Attribution Non-Commercial ShareAlike licence and where applicable sourced from Instructure https://community.canvaslms.com/. Content in this document can be considered under this license unless otherwise  $\log$  0 moted.

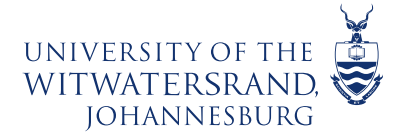

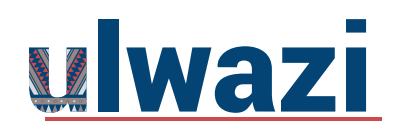

### LEARNING AND **TEACHING** STUDENT SUPPORT

### **Step 7:** You will land on your Canvas Dashboard

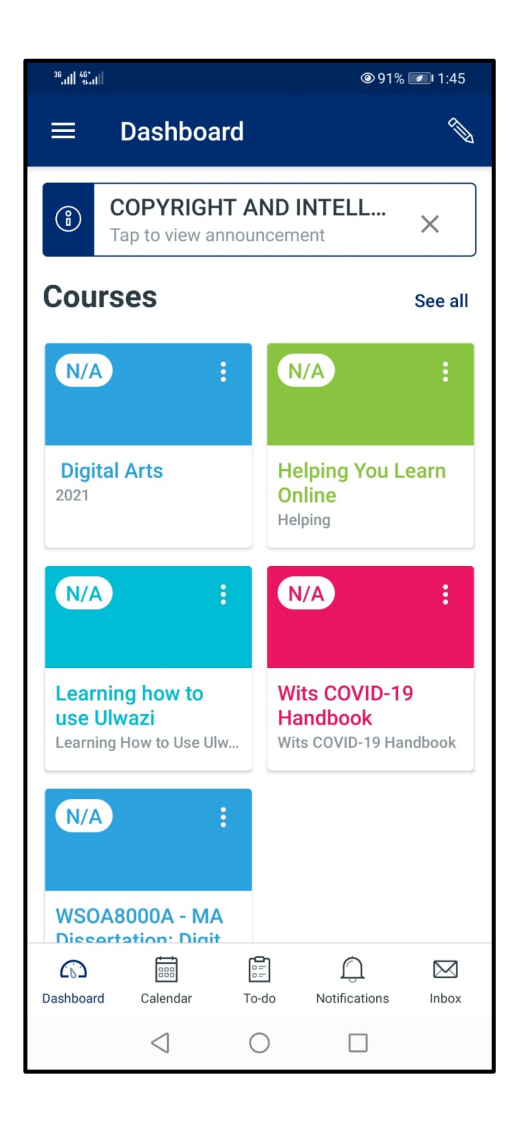

This course content is offered under a CC Attribution Non-Commercial ShareAlike licence and where applicable sourced from Instructure https://community.canvaslms.com/. Content in this document can be considered under this license unless otherwise  $\boxed{\odot \odot \odot}$  noted.

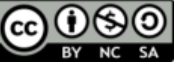